## **Matemática Financiera**

**Autor: José M. Martín Senmache Sarmiento**

**Capítulo 9: Indicadores de Rentabilidad**

**Solución de Ejercicio Nº2**

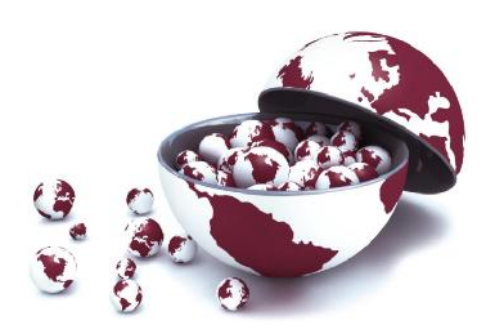

**e-financebook**

2. **Embutidos Especiales S.A.C.** necesita sustituir una máquina de empaque al vacío. A continuación se muestra los flujos de caja que generan ambos proyectos y que han sido entregado por la Gerencia de Administración y Finanzas de la compañía:

En él se puede observar que el primer período (tiempo 0) se presenta la inversión necesaria a realizar para la adquisición de los equipos, y que los siguientes períodos representan el flujo de caja neto en US\$, que sus respectivos modelos generarían.

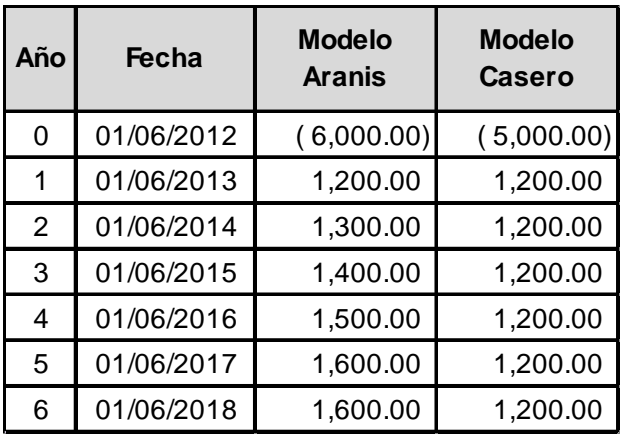

Considerando que ambos proyectos tienen similares riesgos, se pide determinar qué modelo sería el más conveniente, si se conoce que la tasa de descuento de Embutidos Especiales es de 7.0% efectivo anual y aplicando los siguientes métodos:

- a) Valor Presente Neto (VAN).
- b) Tasa Interna de Retorno (TIR).
- c) Período de recuperación descontado (PRD).
- d) Relación Beneficio / Costo (B/C).

Se le pide, responder a las siguientes interrogantes:

- a) ¿Por cuál de los proyectos optaría?
- b) Sensibilice a partir de que tasa podríamos cambiar de opinión.
- c) Si la tasa de descuento de la empresa subiera a 10%, cambiaría de opinión, Si, No ¿Porque?

Respuestas: a) US\$ 751.05 por que da mayor VAN, b) 7.7396539927734%, c) Sí porque ahora el mayor VAN sería de la otra opción (US\$ 138.28 de Aranis vs US\$ 226.31 de Casero).

| Número | Fórmula                                                                                                    |                                                                                                    |
|--------|----------------------------------------------------------------------------------------------------|----------------------------------------------------------------------------------------------------|
| 19     | TEP <sub>2</sub> = (1 + TEP) <sup>1</sup>                                                                                                    | \n $P^3 \cdot \frac{P^2 \cdot \text{dis} + P^2}{P^3 \cdot \text{dis} + P^2}$ \n                                                 |
| 21     | \n $C = S$ \n                                                                                                    |                                                                                                    |
| 21     | \n $P^4 \cdot \frac{P^4 \cdot \text{dis} + P^2}{P^4 \cdot \text{dis} + P^2}$ \n                                                                                                    |                                                                                                    |
| 22     | \n $VAN = -I \cdot \text{versión} + \sum_{i=1}^{n} \frac{FC_i}{(1 + \text{CON})^i}$ \n                                                                                                    |                                                                                                    |
| 23     | \n $VAN = -I \cdot \text{versión} + \sum_{i=1}^{n} \frac{FC_i}{(1 + \text{CON})^i} + \sum_{i=1}^{n} \frac{FC_2}{(1 + \text{CON})^2} + \dots + \sum_{i=1}^{n} \frac{FC_n}{(1 + \text{CON})^n}$ \n |                                                                                                    |
| 24     | \n $-I \cdot \text{versión} + \sum_{i=1}^{n} \frac{FC_i}{(1 + \text{TR})^i} = 0$ \n                                                                                                    |                                                                                                    |
| 25     | \n $B/C = \frac{VA}{I \cdot \text{versión}}$ \n                                                                                                    |                                                                                                    |
| 26     | \n $B/C = \frac{\sum_{i=1}^{n} \frac{FC_i}{(1 + \text{CON})^i}}{\text{Inversion}}$ \n                                                                                                    |                                                                                                    |
| 276    | \n $B/C = \frac{\sum_{i=1}^{n} \frac{FC_i}{(1 + \text{CON})^i}}{\text{Inversion}}$ \n                                                                                                    | \n $FC_1 = \frac{FC_1}{(1 + \text{CON})^i} + \frac{FC_2}{(1 + \text{CON})^2} + \dots + \frac{FC_n}{(1 + \text{CON})^n}$ \n </td |

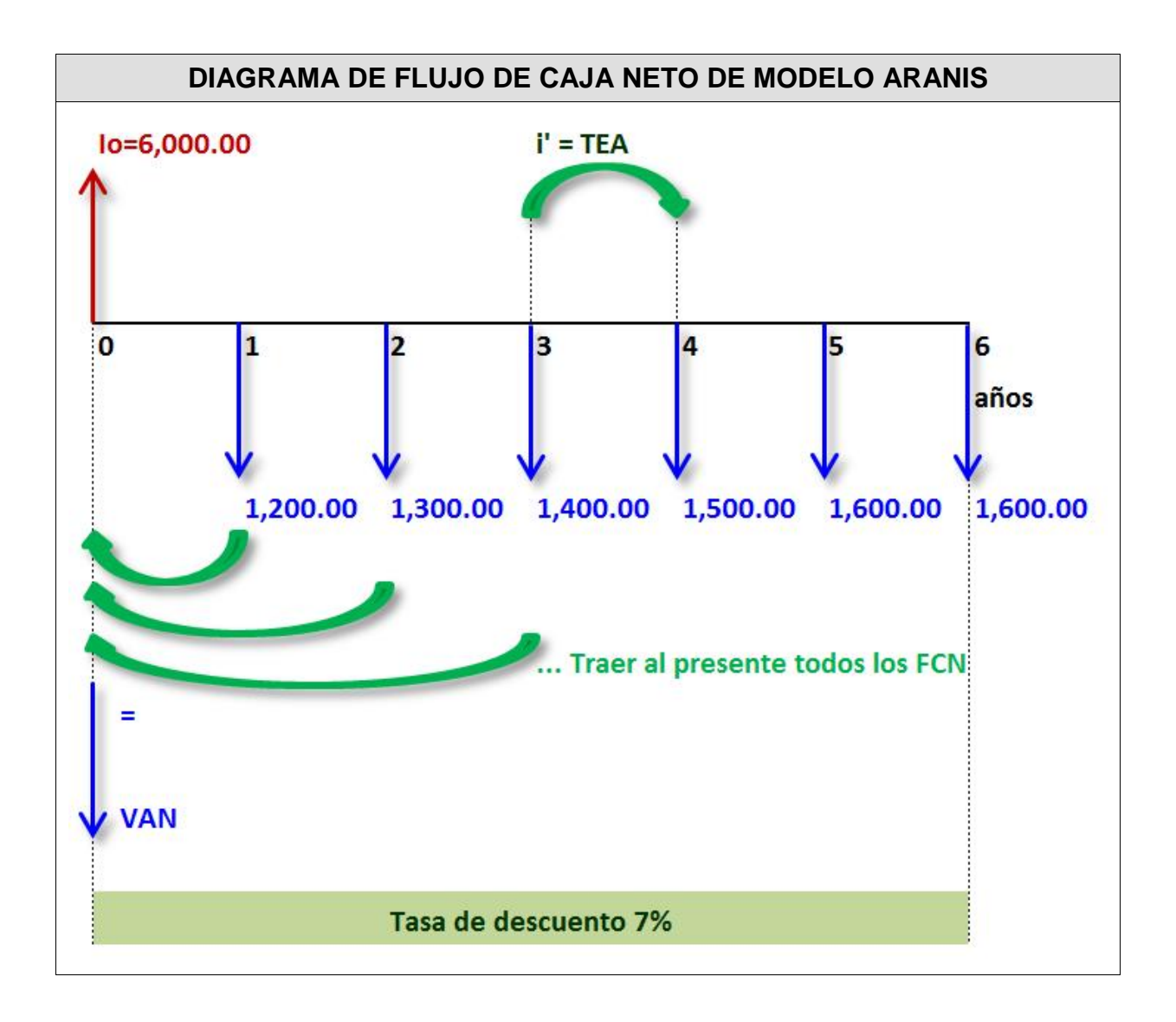

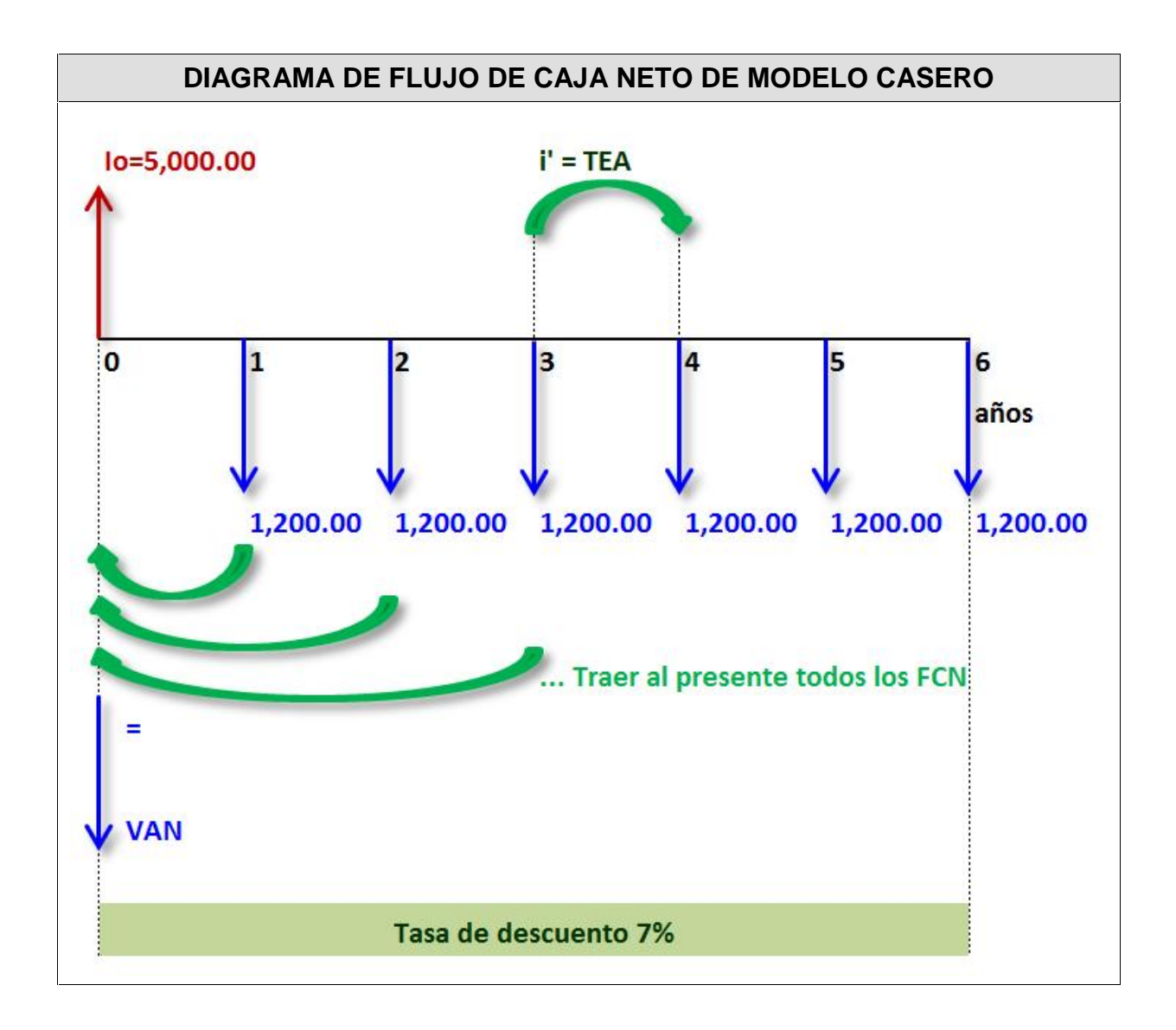

**SOLUCIÓN** a) **Cálculo del VAN**: (Se redondeará sólo el resultado final) **Modelo Aranis**: Utilizaremos calendario ordinario. VAN 751.05 1,140.78 1,066.15 VAN 6,000.00 1,121.50 1,135.47 1,142.82 1,144.34 (1 7%) 1,600.00 (1 7%) 1,600.00 (1 7%) 1,500.00 (1 7%) 1,400.00 (1 7%) 1,300.00 (1 7%) 1,200.00 VAN 6,000.00 (1 COK) FC ..... (1 COK) FC (1 COK) FC VAN Inversión (1 COK) FC VAN Inversión 5 6 1 2 3 4 6 6 2 2 1 1 6 t 1 t t **Modelo Casero**: Utilizaremos calendario ordinario. VAN 719.85 855.58 799.61 VAN 5,000.00 1,121.50 1,048.13 979.56 915.47 (1 7%) 1,200.00 (1 7%) 1,200.00 (1 7%) 1,200.00 (1 7%) 1,200.00 (1 7%) 1,200.00 (1 7%) 1,200.00 VAN 5,000.00 (1 COK) FC ..... (1 COK) FC (1 COK) FC VAN Inversión (1 COK) FC VAN Inversión 5 6 1 2 3 4 6 6 2 2 1 1 6 t 1 t t **Conclusión**: Por VAN, el modelo que nos proporciona mayor incremento en nuestra riqueza es el **Modelo Aranis**.

## **SOLUCIÓN**

b) **Cálculo de la TIR**: Para el caso del calculo de la TIR, será necesario iterar (tantear), para encontrar el valor que hace cumplir la igualdad del VAN=0, o utilizar la hoja de cálculo MS Excel, tal como se muestra en el archivo adjunto. **Modelo Aranis**: Utilizaremos calendario ordinario.

 $\begin{array}{ccc} 0 & & \end{array}$  $(1 + TIR\%)^6$  $1,600.00$   $\qquad \qquad$  $(1 + TIR\%)^5$   $(1 + TIR\%)^6$ 1,600.00  $(1 + TIR\%)^4$   $(1 + TIR\%)^5$   $(1 + TIF)$ 1,500.00 1,600.00 1,600.00  $(1+TIR\%)^1$   $(1+TIR\%)^2$   $(1+TIR\%)^3$ <br> $(1,500.00)$   $(1,500.00)$   $(1+TIPQ\%)^5$   $(1+TIPQ\%)^6$   $(1+TIPQ\%)^6$   $(1+TIPQ\%)^6$ 1,400.00  $(1 + TIR\%)^2$   $(1 + TIR\%)^3$ 1,300.00  $(1 + TIR\%)^1$   $(1 + TIR\%)^2$   $(1 + TIR\%)$  $VAN = -6,000.00 + \frac{1,200.00}{(1+TIR\%)^1} + \frac{1,300.00}{(1+TIR\%)^2} + \frac{1,400.00}{(1+TIR\%)^3} +$  $\begin{array}{ccc} 0 & & \end{array}$  $(1 + TIR)^6$  $FC<sub>6</sub>$  and  $TC<sub>7</sub>$  $\frac{16}{(1+TIR)^2} + \dots + \frac{16}{(1+TIR)^6} = 0$  $FC_2$  FC<sub>6</sub>  $OC_6$  $(1 + TIR)^1$   $(1 + TIR)^2$   $(1 + TIR)$ VAN =  $-$ Inversión +  $\frac{FC_1}{(1+T^{[p]})^1} + \frac{FC_2}{(1+T^{[p]})^2} + \dots + \frac{FC_6}{(1+T^{[p]})^6} = 0$ 0  $(1+TIR)^t$ VAN =  $-$ Inversión +  $\sum_{i=1}^{6}$   $\frac{FC_{t}}{(4 - 2T)^{1/3}} = 0$  $6 - \Omega$ 2 2  $\perp$   $\perp$   $\frac{1}{6}$  $1 / (1 + T)D)^2$  ......  $1 + \frac{1}{2} + \frac{1}{2}$  $t = 1$  ( $1 + 1$   $11$ ) t  $t = -0$  $+$  TIR%)<sup>6</sup>  $+\frac{1,000.00}{(1-\pi)\pi\cos(16)}=0$  $+$  TIR%) $^{5}$   $(1+$  TIR%) $^{6}$  $+\frac{1,000.00}{(4.718)(1.6)} + \frac{1,000.00}{(4.718)(1.6)} = 0$  $+$  TIR%) $^4$   $\phantom{1}$  (1+ TIR%) $^5$   $\phantom{1}$  (1+ TIR $^6$  $+$   $+\frac{1,400.00}{\sqrt{1-\frac{1}{2}[\mathcal{D}^2(\mathcal{N})^2]}}+$ + TIR%)<sup>2</sup>  $(1+$  TIR%)<sup>3</sup>  $+\frac{1,000.00}{(4.71801)^2} + \frac{1,400.00}{(4.71801)^2} +$  $+$  TIR%) $^1$   $(1+$  TIR%) $^2$   $(1+$  TIR?  $= -6,000.00 + \frac{1,200.00}{(1,200.00)} + \frac{1,000.00}{(1,200.00)} + \frac{1,4}{(1,200.00)}$  $= 0$  $+$  TIR)<sup>6</sup>  $+....+ \frac{16}{(15.75)^6} = 0$  $+$  TIR)<sup>2</sup>  $(1+$  TIR)<sup>6</sup>  $+\frac{16}{(1.715)^2}+\dots+\frac{16}{(1.715)^6}=0$  $+$  TIR) $^1$   $(1+$  TIR) $^2$   $(1+$  TIF =  $-$ Inversión +  $\frac{18}{(18.715)^1}$  +  $\frac{18}{(18.715)^2}$  + ..... +  $\frac{1}{(18.715)^2}$  $= 0$  $=$  –Inversión +  $\sum_{t=1}$   $\frac{rC_t}{(1+TIR)^t} = 0$ 

TIR 10.7414216977939% (expresado como TEA)  $TIR = 0.107414216977939$  **Modelo Casero**: Utilizaremos calendario ordinario. TIR 11.5304732164698% (expresado como TEA)  $TIR = 0.115304732164698$  $\begin{array}{ccc} 0 & & \end{array}$  $(1 + TIR\%)^6$  $1,200.00$  $(1 + TIR\%)^5$   $(1 + TIR\%)^6$  $1,200.00$   $1,200.00$   $\qquad \qquad$  $(1 + TIR\%)^4$   $(1 + TIR\%)^5$   $(1 + TIF)$ 1,200.00 1,200.00 1,200.00  $(1+TIR\%)^1$   $(1+TIR\%)^2$   $(1+TIR\%)^3$ <br> $(1,200.00)$   $(1,1)$   $(1,1)$   $(1,1)$   $(1,1)$   $(1,1)$   $(1,1)$   $(1,1)$   $(1,1)$   $(1,1)$   $(1,1)$   $(1,1)$   $(1,1)$   $(1,1)$   $(1,1)$ 1,200.00  $(1 + TIR\%)^2$   $(1 + TIR\%)^3$ 1,200.00  $(1 + TIR\%)^1$   $(1 + TIR\%)^2$   $(1 + TIR\%)$  $VAN = -5,000.00 + \frac{1,200.00}{(1+TIR\%)^1} + \frac{1,200.00}{(1+TIR\%)^2} + \frac{1,200.00}{(1+TIR\%)^3} +$  $\begin{array}{ccc} 0 & & \end{array}$  $(1 + TIR)^6$  $FC<sub>6</sub>$  and  $TC<sub>7</sub>$  $\frac{16}{(1+TIR)^2} + \dots + \frac{16}{(1+TIR)^6} = 0$  $FC_2$  FC<sub>6</sub> 0  $(1 + TIR)^1$   $(1 + TIR)^2$   $(1 + TIR)$ VAN =  $-$ Inversión +  $\frac{FC_1}{(1+T^{[p]})^1} + \frac{FC_2}{(1+T^{[p]})^2} + \dots + \frac{FC_6}{(1+T^{[p]})^6} = 0$ 0  $(1 + TIR)^t$ VAN =  $-$ Inversión +  $\sum_{i=1}^{6}$   $\frac{FC_{t}}{(4 - 2T)^{11}} = 0$  $6 - \cap$ 2  $2 + 10$  $1/(1+T)D)^2$ 1  $\rightarrow$   $\rightarrow$   $\rightarrow$   $\rightarrow$   $\rightarrow$   $\rightarrow$  $t = 1$  (1  $\pm$  1 IIV) t  $t = 0$  $+$  TIR%)<sup>6</sup>  $+\frac{1,200.00}{(1.7180)^6} = 0$  $+$  TIR%) $^5$   $(1+$  TIR%) $^6$  $+\frac{1,200.00}{(4.7180)^5}+\frac{1,200.00}{(4.7180)^6}=0$  $+$  TIR%) $^4$   $\phantom{1}$  (1+ TIR%) $^5$   $\phantom{1}$  (1+ TIR $^6$  $+$   $+\frac{1,200.00}{\sqrt{1-\frac{1}{2}[\mathcal{D}^2(\lambda)]^2}}+$ + TIR%) $^{2}$   $(1+$  TIR%) $^{3}$  $+\frac{1,200.00}{(4.7180)/2}+\frac{1,200.00}{(4.7180)/2}+$  $+$  TIR%) $^1$   $(1+$  TIR%) $^2$   $(1+$  TIR?  $= -5,000.00 + \frac{1,200.00}{(1,2.7128)(1)} + \frac{1,200.00}{(1,2.7128)(1)} + \frac{1,2}{(1,2.7128)(1)}$  $= 0$  $+$  TIR)<sup>6</sup>  $+....+ \frac{16}{(15.75)^6} = 0$  $+$  TIR)<sup>2</sup>  $(1+$  TIR)<sup>6</sup>  $+\frac{16}{(1.715)^2}+\dots+\frac{16}{(1.715)^6}=0$  $+$  TIR) $^1$   $(1+$  TIR) $^2$   $(1+$  TIF =  $-$ Inversión +  $\frac{18}{(12.515)^1}$  +  $\frac{18}{(12.515)^2}$  + ..... +  $\frac{1}{(12.515)^2}$  $= 0$  $=$  –Inversión +  $\sum_{t=1}$   $\frac{rC_t}{(1+TIR)^t} = 0$ **Conclusión**: Por TIR, el modelo que nos proporciona mayor rendimiento es el **Modelo Casero**.

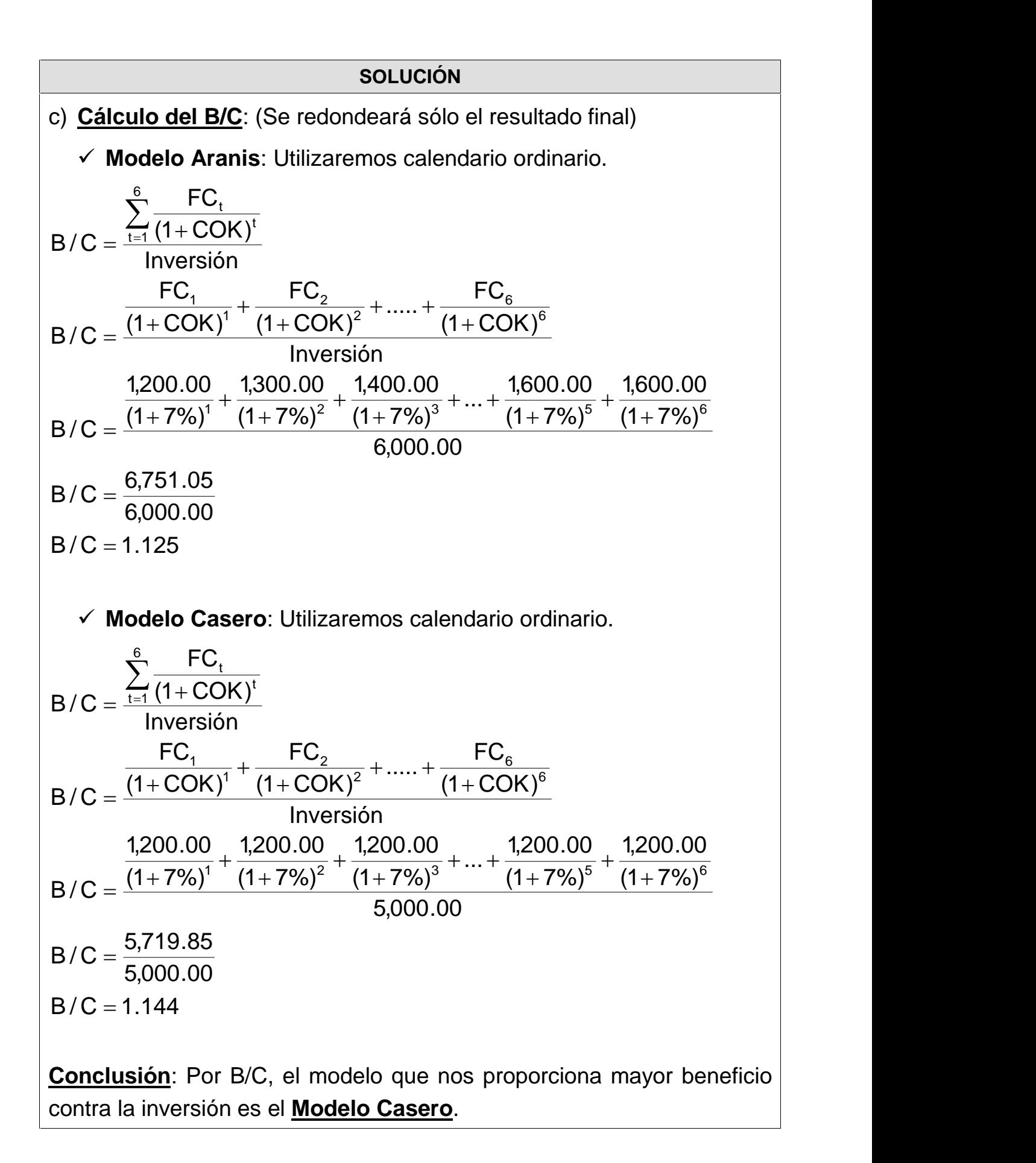

## **SOLUCIÓN**

d) **Cálculo del PRD**: Se calcula por relaciones trigonométricas, bajo la hipótesis de que la curva del Flujo Acumulado Descontado "es una línea recta", por lo que se presume que la tangente del ángulo ( $\alpha$ ) que hace dicha curva con la horizontal es siempre la misma, por lo que (se redondeará sólo el resultado final):

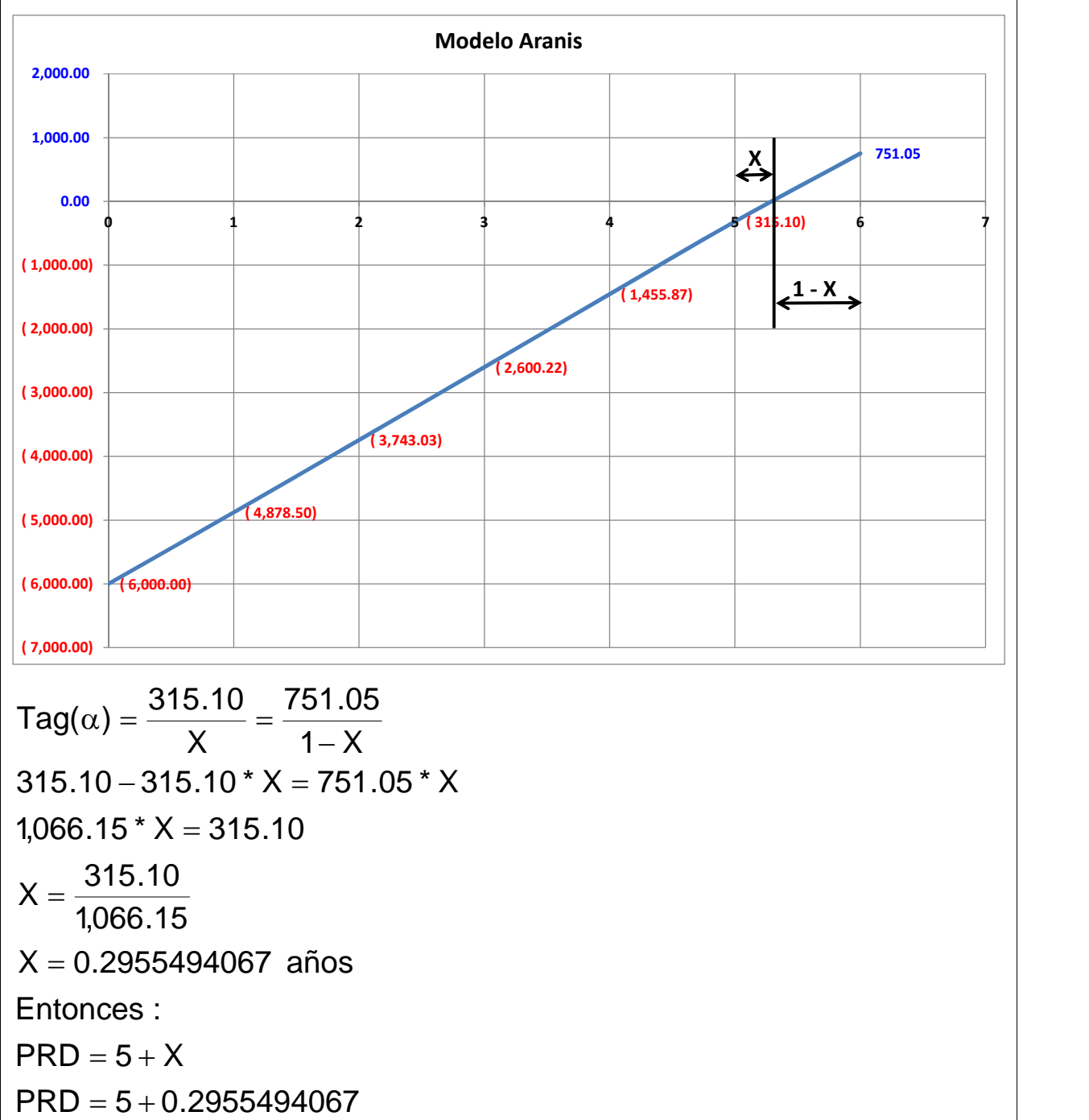

**Modelo Aranis:**

 $PRD \cong 5.30$  años

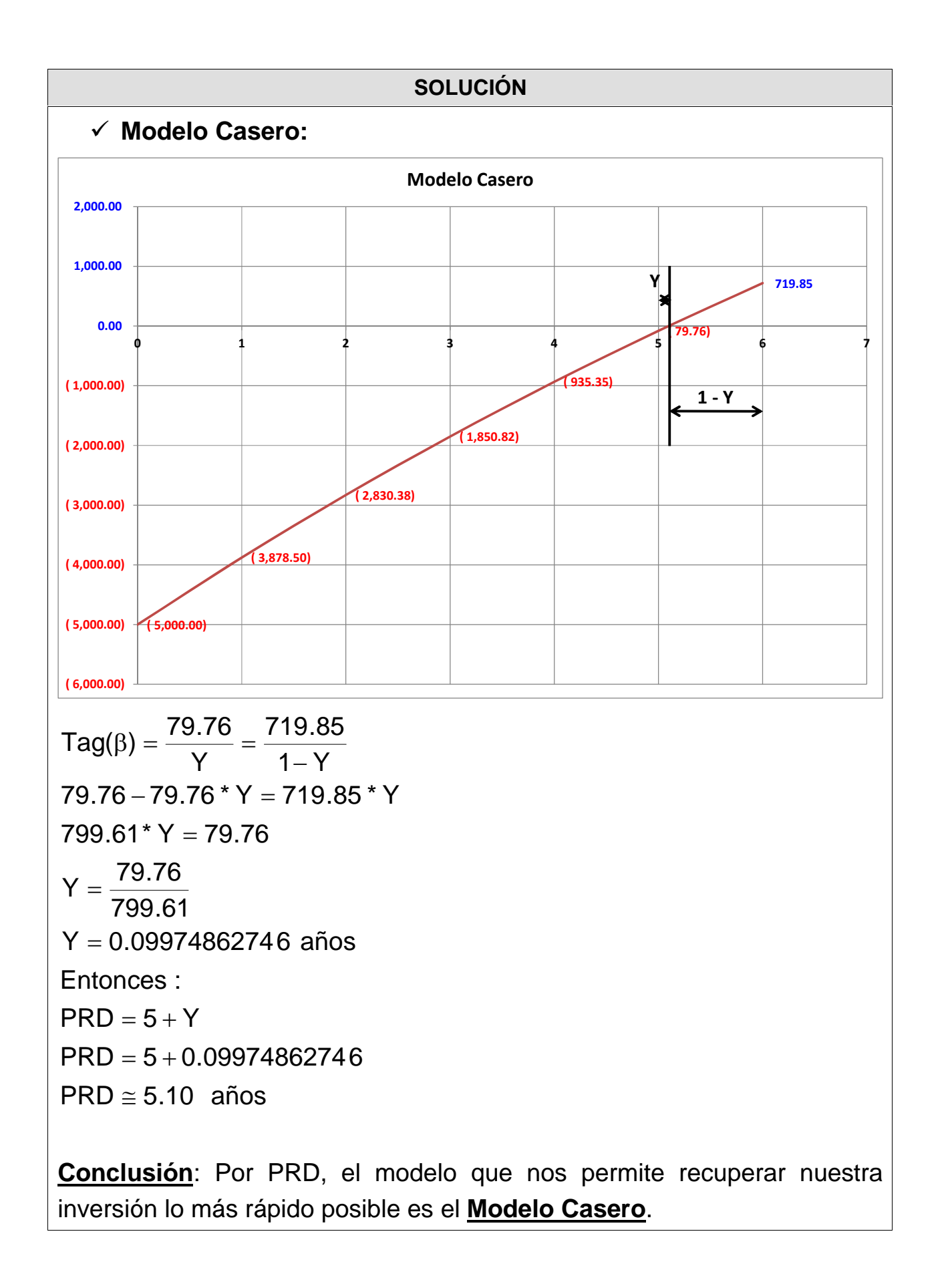

## **CUESTIONARIO**

- a) Financieramente, y partiendo del supuesto que ambas opciones tienen el mismo nivel de riesgo, siempre debemos tener como nuestro primer punto de referencia al VAN, por lo tanto, deberiamos elegir al **Modelo Aranis** como nuestra mejor alternativa.
- b) Para el caso del análisis de sensibilidad de la tasa de interés de descuento, **la cual se conoce como la Tasa de Corte**, que no es sino aquella tasa de descuento para la cual nos sería indiferente cualquiera de las dos opciones a analizar; no queda otra forma de trabajo, que es la de tabular los resultados en una hoja MS Excel (tal como se muestra en el archivo adjunto), comparando las diferentes Tasas de descuento con sus respectivos VAN (por cada opción), luego de lo cual se deberá crear un **gráfico del tipo dispersión con líneas suavizadas** y verificar el punto donde estas se intersectan; para nuestro caso y viendo el contenido de la hoja de MS Excel adjunta a continuación, podemos verificar que en el punto TIR=7.74% ambas curvas se cortan, por lo que **a la izquierda de dicha tasa conviene optar por el Modelo Aranis**, y **a la derecha nos conviene optar por el Modelo Casero**.

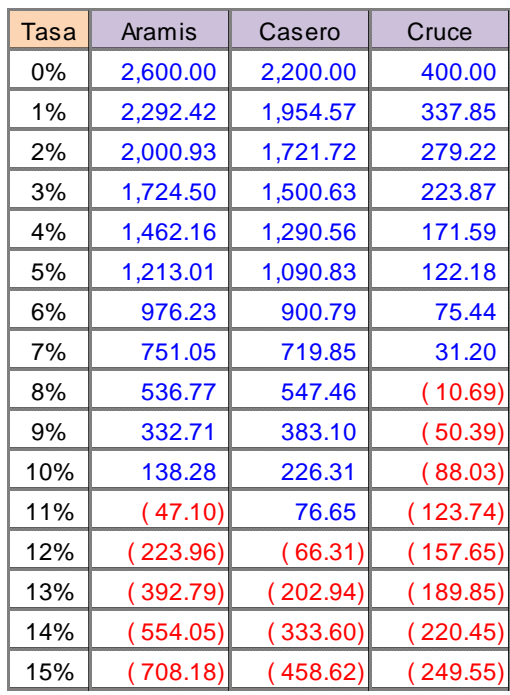

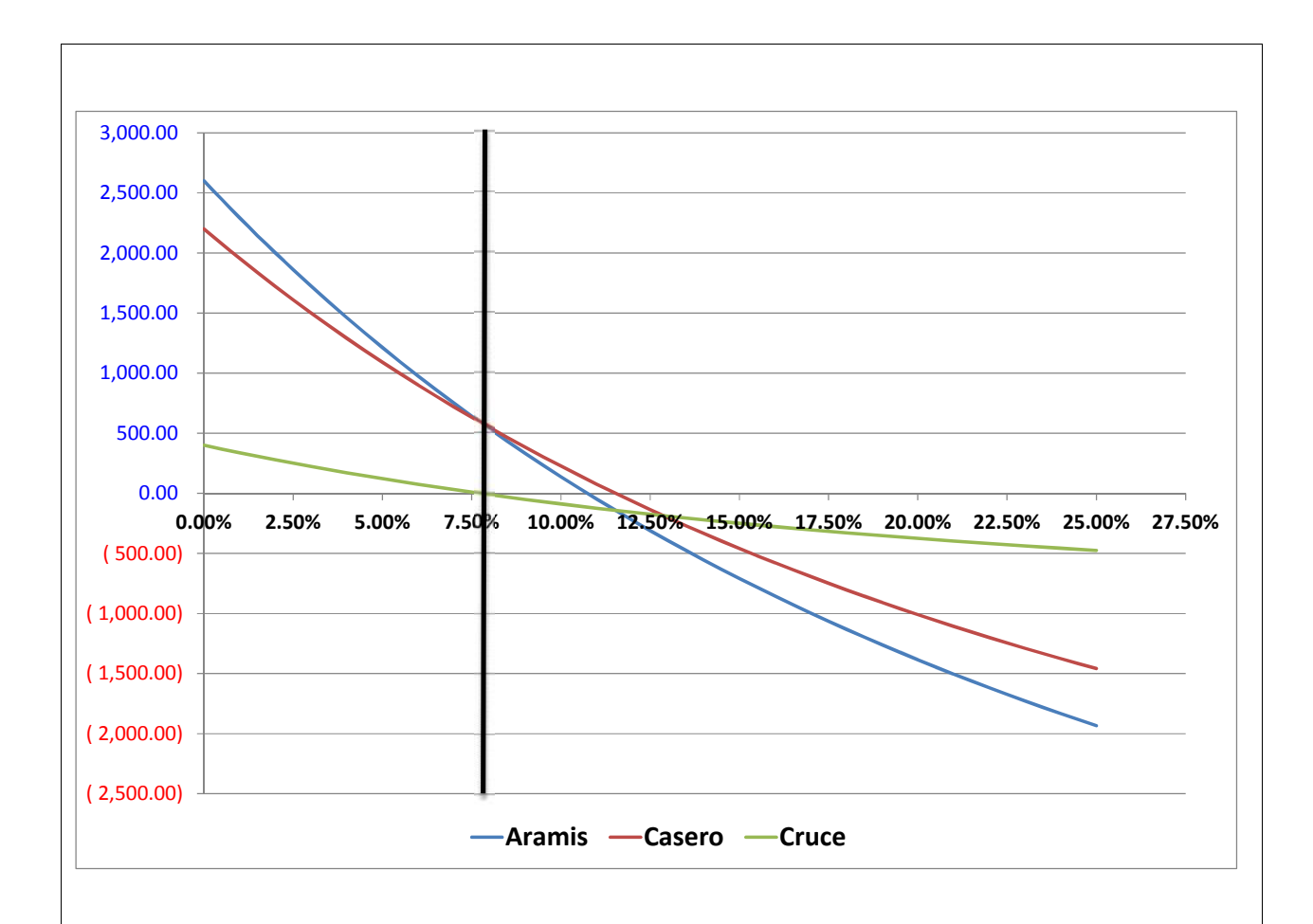

c) Algunas veces, será necesario corregir el uso de la tasa de descuento, de tal manera que podamos incluir la posibilidad de modificaciones en el futuro cercano, por fluctuaciones debido a la interacción con el sistema. Por ejemplo, en este caso, nos preguntan si es que para una tasa de descuento del 10% cambiaríamos de opinión, **la respuesta es que Sí**, porque esta tasa se encuentra a la derecha de la tasa de corte que es de 7.74% y deberíamos optar ahora por el Modelo Casero.

Es importante hacer notar que si seguimos haciendo crecer las expectativas sobre el comportamiento de la tasa de descuento y esta, por ejemplo, podría llegar a ser 15% (vea primero el gráfico inserto arriba), entonces ninguno de los dos modelos nos convendría, puesto que ambos producirían un VAN menor a cero (negativo), cuya interpretación financiera directa tiene un significado equivalente a **POBREZA**, y nadie desea ver disminuida su riqueza como producto de una inversión.